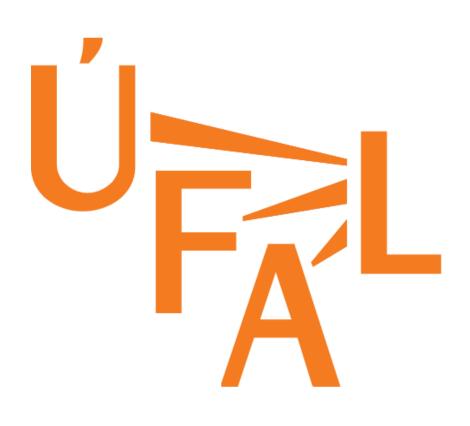

# PhraseFix: Statistical Post-Editing of TectoMT Petra Galuščáková, Martin Popel, and Ondřej Bojar Charles University in Prague, Faculty of Mathematics and Physics Institute of Formal and Applied Linguistics {galuscakova,popel,bojar}@ufal.mff.cuni.cz

Given transfer-based system (TectoMT) and Moses (SMT). Should we:

- Postedit? ... statistical post-editing, SPE  $\rightarrow$  **PhraseFix**
- Combine outputs?

## **PhraseFix**

Moses is trained to translate from TectoMT output (i.e. poor Czech) into reference Czech.

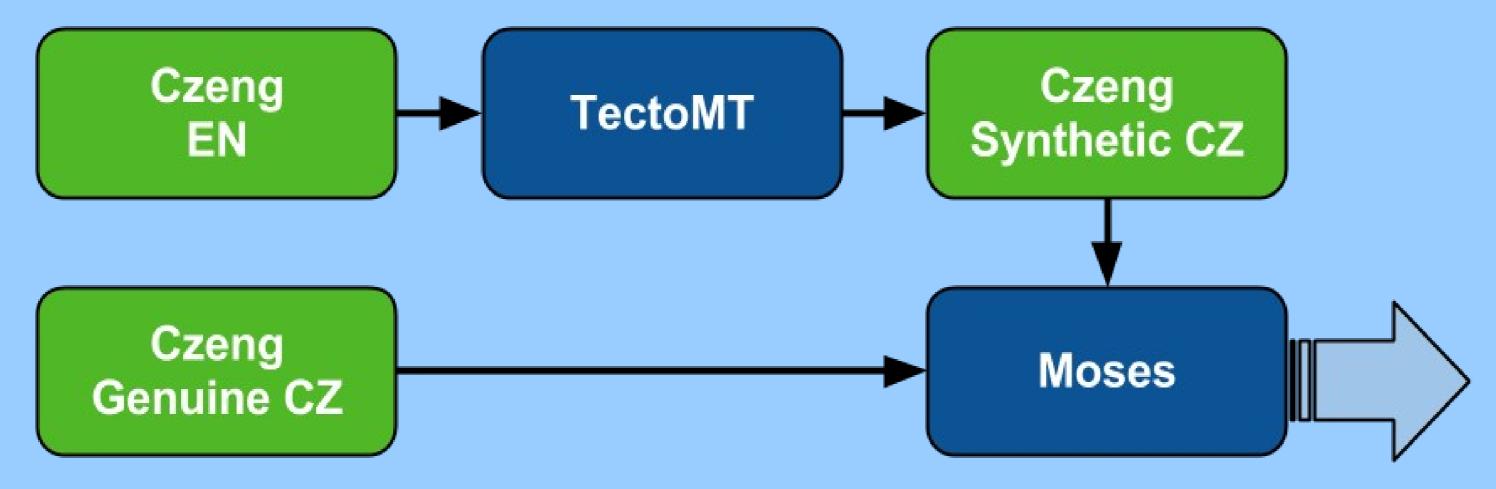

# Variants

- phrases
- ... MERT learns the weights of the additional features in Marking setups.

### Results

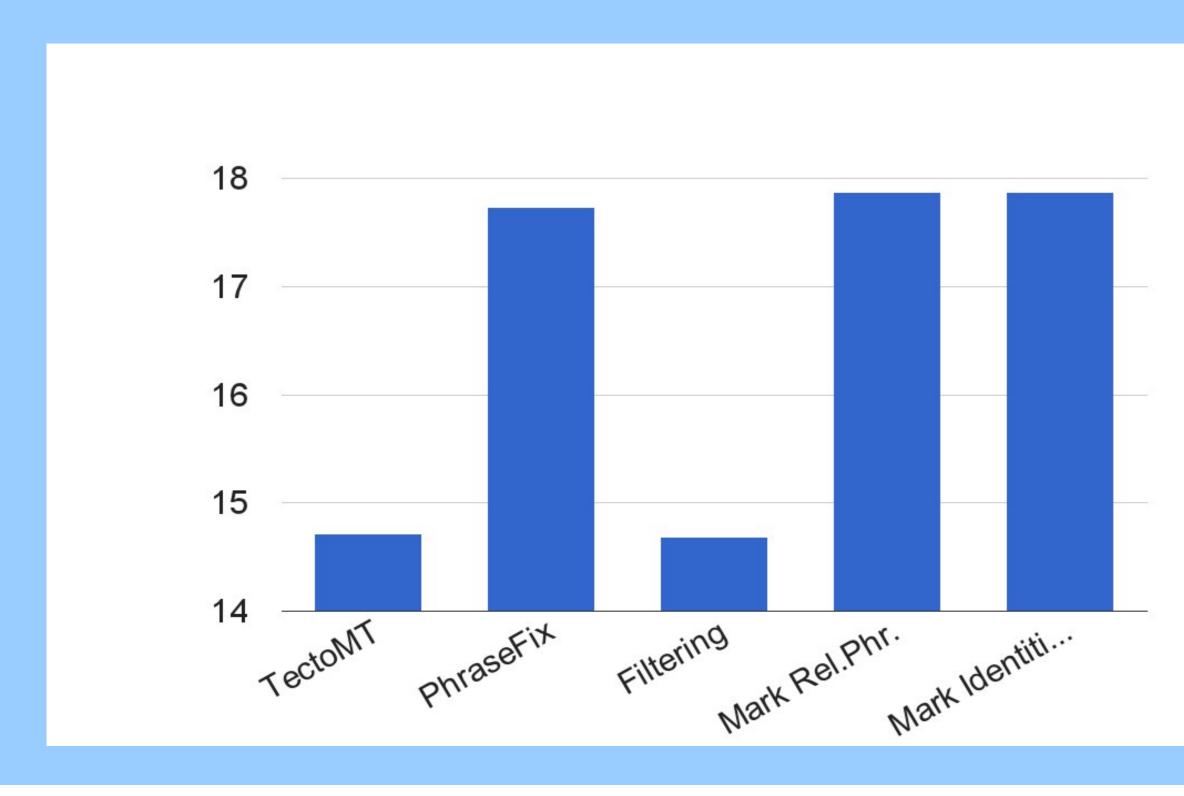

• **Phrase table filtering** - remove singletons and phrase pairs with forward probability  $\leq 0.7$ • Marking of reliable phrases - low-frequency phrase pairs are marked by a special feature • Marking of identities - a special feature indicates the equality of the source and target

# Conclusion

- SPE works: PhraseFix better than TectoMT.
- However, **SMT** still outperforms **SPE**.
- the **SMT** baseline.

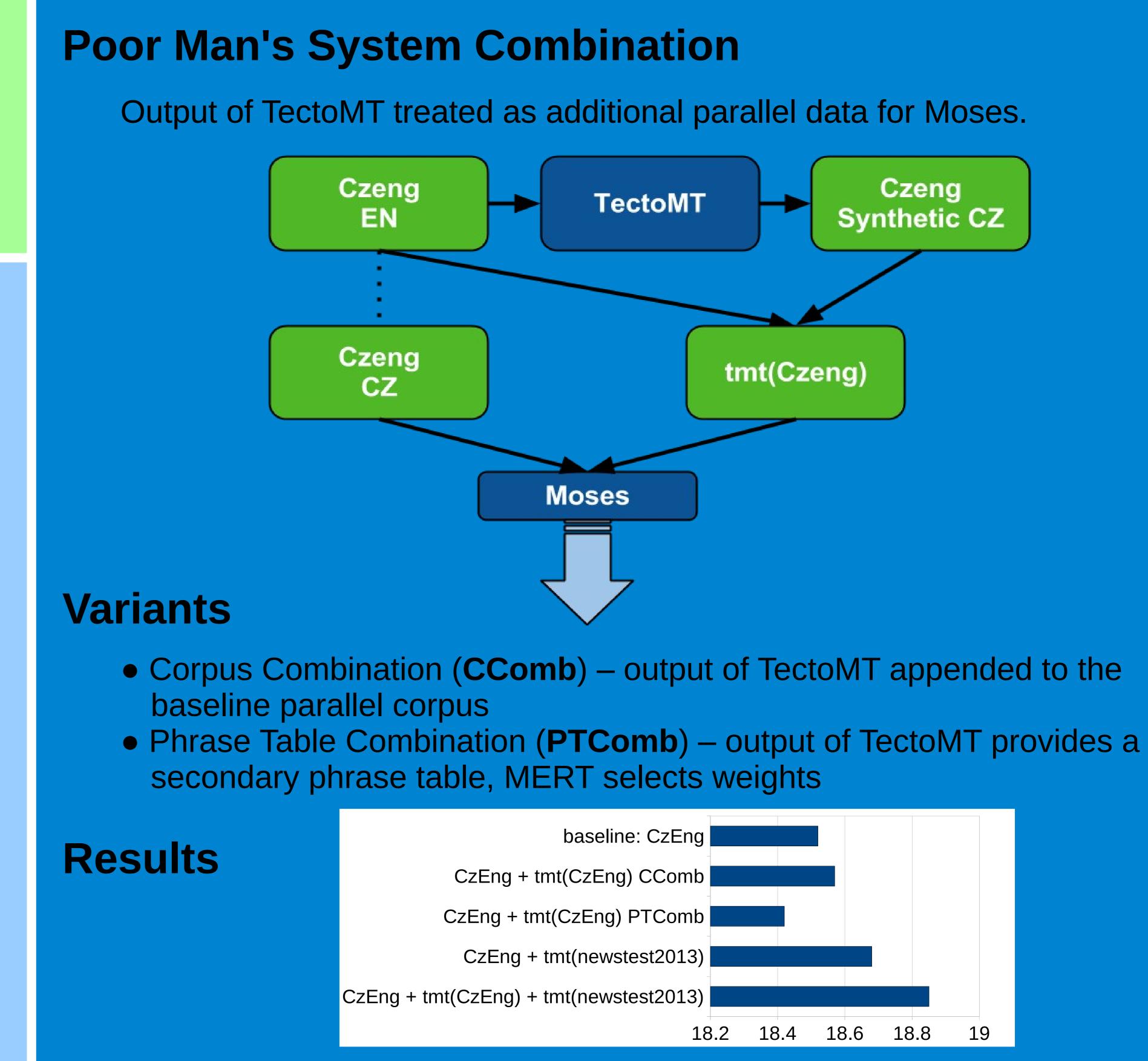

• SPE is further improved by marking identical and reliable phrases using a special feature. • Using **TectoMT** output as additional data improves

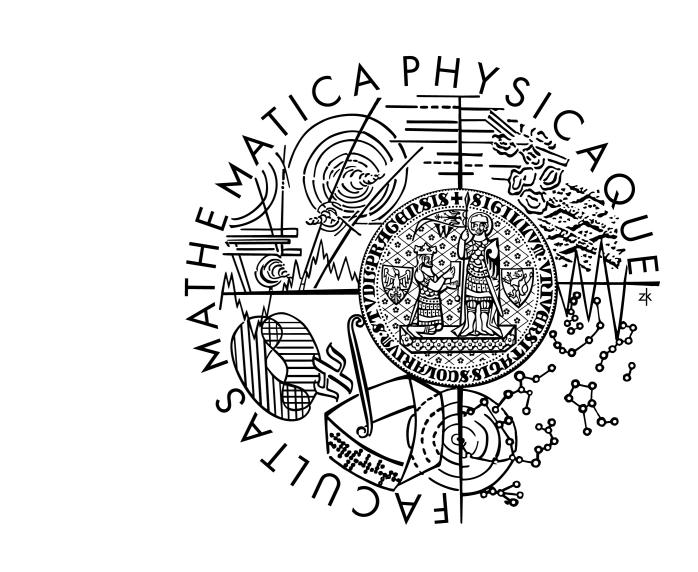

### • Adding just *any* synthetic Czech is not very effective: CzEng + tmt(CzEng) • Adding TectoMT output for the test set helps: CzEng + tmt(newstest2013)

This research is supported by the grants GAUK 9209/2013, FP7-ICT-2011-7-288487 (MosesCore) of the European Union and SVV project number 267 314.